# Ecological Language Acquisition via Incremental Model-Based Clustering

Giampiero Salvi

[KTH](http://www.kth.se) [CSC](http://www.csc.kth.se) [TMH](http://www.speech.kth.se) [giampi@kth.se](mailto:giampi@kth.se)

Nov. 2005

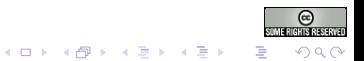

#### [Introduction](#page-2-0)

[Interspeech 2005](#page-9-0)

[Part II](#page-34-0)

[Mismatch Child/Parent Voice](#page-34-0) [Frame Based Processing?](#page-38-0) [Clustering Time Sequences](#page-42-0) [The Visual Channel](#page-51-0) [Conclusions](#page-57-0)

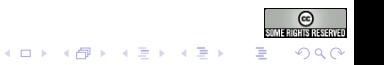

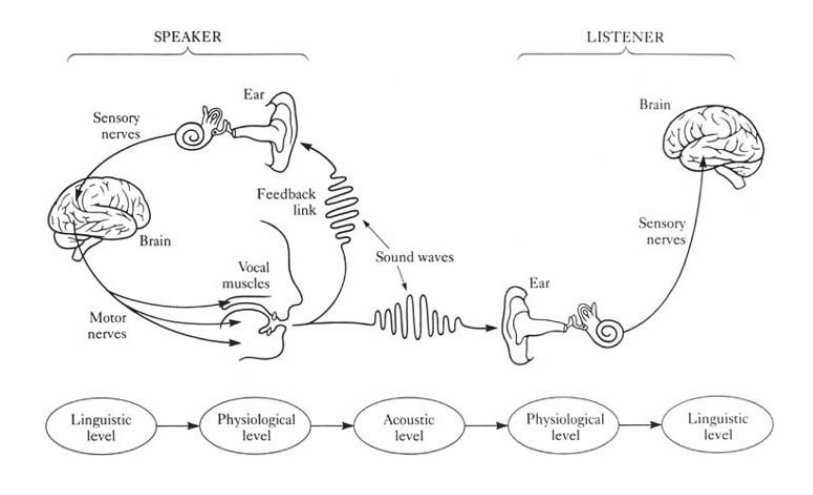

<span id="page-2-0"></span>Denes and Pinson (1993)

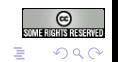

 $A \equiv 1 + 4 \sqrt{2} + 4 \sqrt{2} + 4 \sqrt{2} + 4 \sqrt{2}$ 

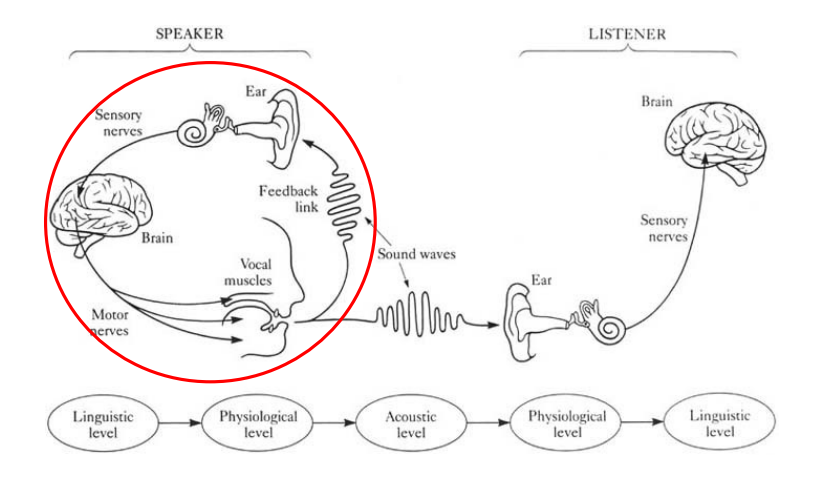

Denes and Pinson (1993)

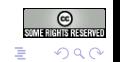

 $A \equiv 1 + 4 \sqrt{2} + 4 \sqrt{2} + 4 \sqrt{2} + 4 \sqrt{2}$ 

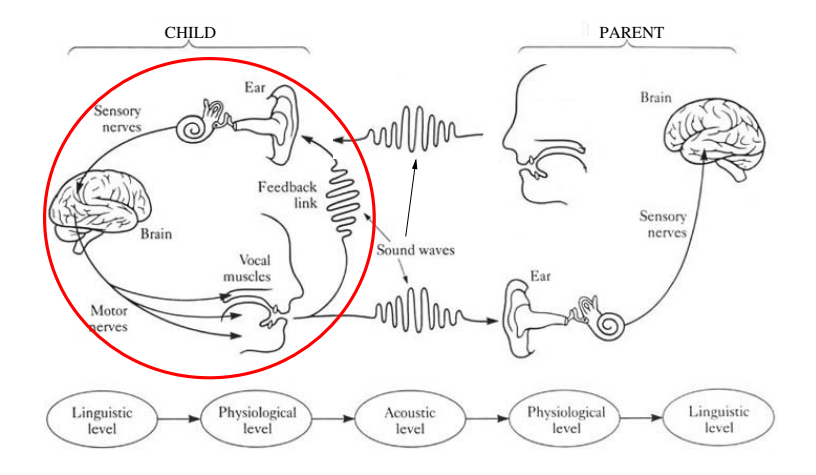

Denes and Pinson (1993)

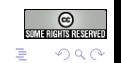

 $A \equiv 1 + 4 \sqrt{2} + 4 \sqrt{2} + 4 \sqrt{2} + 4 \sqrt{2}$ 

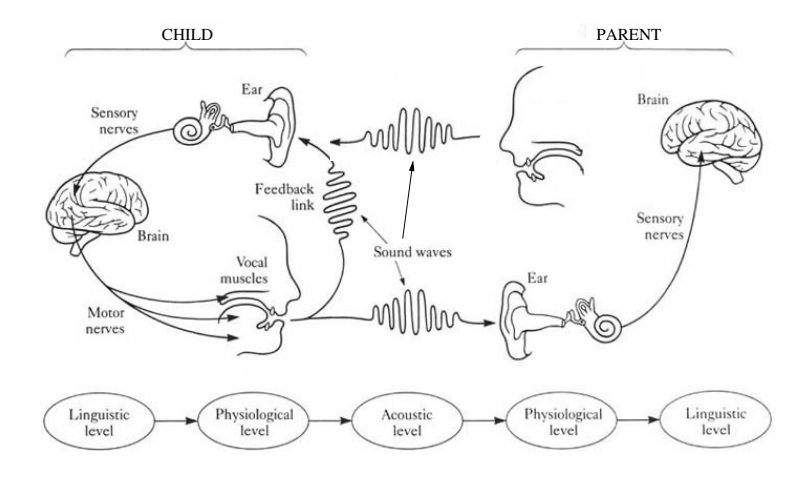

Denes and Pinson (1993)

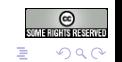

 $\mathcal{A} \left( \square \right) \rightarrow \mathcal{A} \left( \overline{\square} \right) \rightarrow \mathcal{A} \left( \overline{\square} \right) \rightarrow \mathcal{A} \left( \overline{\square} \right) \rightarrow$ 

- $\blacktriangleright$  Background: ecological theory of language acquisition (Lacerda et al., 2004)
	- $\blacktriangleright$  the infant is naïve: no innate linguistic knowledge

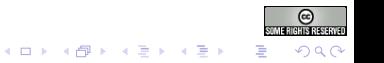

- $\blacktriangleright$  Background: ecological theory of language acquisition (Lacerda et al., 2004)
	- $\blacktriangleright$  the infant is naïve: no innate linguistic knowledge
- $\blacktriangleright$  Aim (long term): mathematical modelling of the learning process
	- $\blacktriangleright$  acoustic features classification
	- $\blacktriangleright$  time integration into meaningful sequences
	- $\blacktriangleright$  integration of acoustic/visual information

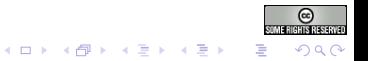

- $\blacktriangleright$  Background: ecological theory of language acquisition (Lacerda et al., 2004)
	- $\blacktriangleright$  the infant is naïve: no innate linguistic knowledge
- $\triangleright$  Aim (long term): mathematical modelling of the learning process
	- $\blacktriangleright$  acoustic features classification
	- $\blacktriangleright$  time integration into meaningful sequences
	- $\blacktriangleright$  integration of acoustic/visual information
- ▶ Aim Interspeech 2005 (Salvi, 2005): acoustic features classification
	- $\blacktriangleright$  unsupervised
	- $\blacktriangleright$  incremental

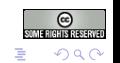

 $4$  (D )  $4$   $6$  )  $4$   $3$  )  $4$   $3$  )  $4$   $3$  )  $4$ 

#### Acoustic features

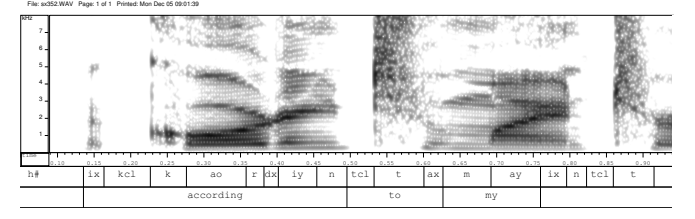

Equally spaced windows of speech

<span id="page-9-0"></span>

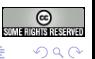

K ロン X 個 > X 할 > X 할 >

### Assumption

# Gaussian distributions

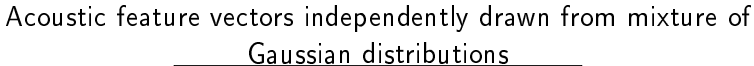

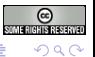

メロト メタト メモト メモト

### Method

▶ Model-Based Clustering (Fraley and Raftery, 1998)

- $\blacktriangleright$  data modelled as mixture of probability distributions
- $\blacktriangleright$  each distribution represents a cluster
- $\triangleright$  each data point belongs to each cluster with a certain probability
- $\triangleright$  model parameters estimated via Expectation Maximisation
- $\blacktriangleright$  different models compared via Bayes information criterion (BIC)

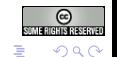

## Method

▶ Model-Based Clustering (Fraley and Raftery, 1998)

- $\blacktriangleright$  data modelled as mixture of probability distributions
- $\blacktriangleright$  each distribution represents a cluster
- $\triangleright$  each data point belongs to each cluster with a certain probability
- $\blacktriangleright$  model parameters estimated via Expectation Maximisation
- $\blacktriangleright$  different models compared via Bayes information criterion (BIC)

 $2Q$ 

- ▶ Incremental Model-Based Clustering (Fraley et al., 2003)
	- $\blacktriangleright$  introduced for large datasets

#### 1. start with a MCLUST model

- 2. get new data
- 3. adjust old model to new data
- 4. divide new data into well and poorly modelled points
- 5. try a more complex model, if better BIC set as best and go back to 4
- 6. set the current best model and go back to 2

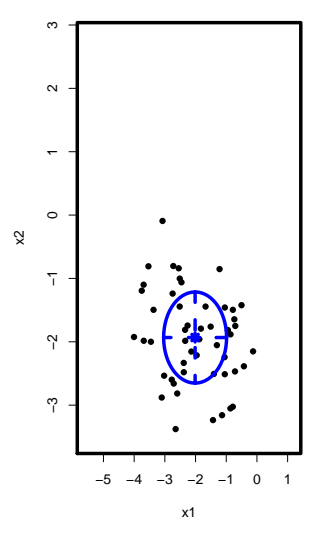

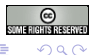

- 1. start with a MCLUST model
- 2. get new data
- 3. adjust old model to new data
- 4. divide new data into well and poorly modelled points
- 5. try a more complex model, if better BIC set as best and go back to 4
- 6. set the current best model and go back to 2

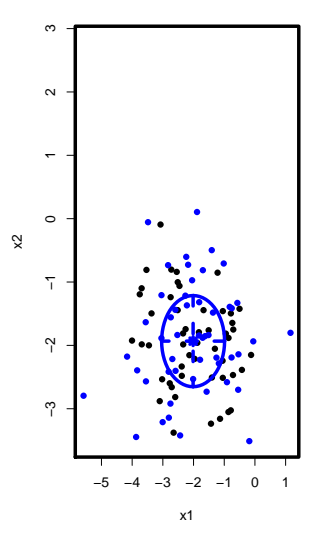

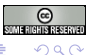

- 1. start with a MCLUST model
- 2. get new data
- 3. adjust old model to new data
- 4. divide new data into well and poorly modelled points
- 5. try a more complex model, if better BIC set as best and go back to 4
- 6. set the current best model and go back to 2

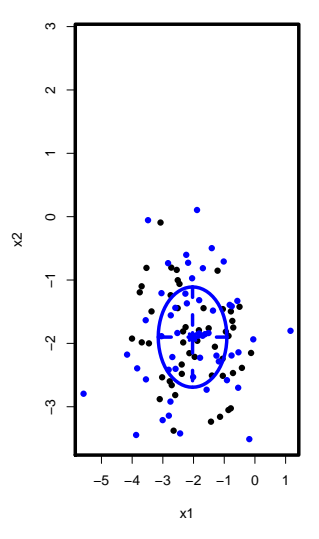

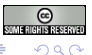

- 1. start with a MCLUST model
- 2. get new data
- 3. adjust old model to new data
- 4. divide new data into well and poorly modelled points
- 5. try a more complex model, if better BIC set as best and go back to 4
- 6. set the current best model and go back to 2

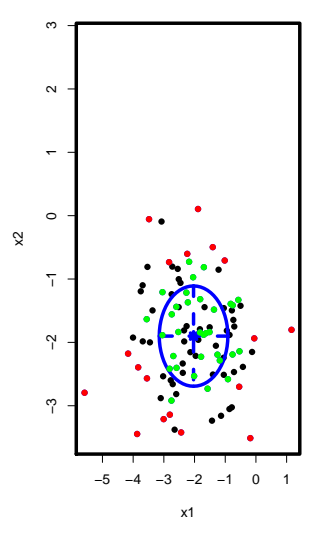

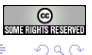

- 1. start with a MCLUST model
- 2. get new data
- 3. adjust old model to new data
- 4. divide new data into well and poorly modelled points
- 5. try a more complex model, if better BIC set as best and go back to 4
- 6. set the current best model and go back to 2

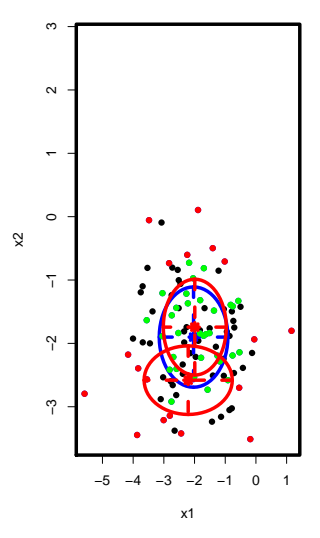

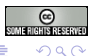

- 1. start with a MCLUST model
- 2. get new data
- 3. adjust old model to new data
- 4. divide new data into well and poorly modelled points
- 5. try a more complex model, if better BIC set as best and go back to 4
- 6. set the current best model and go back to 2

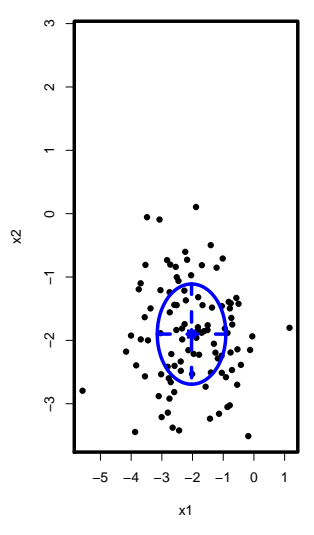

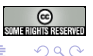

- 1. start with a MCLUST model
- 2. get new data
- 3. adjust old model to new data
- 4. divide new data into well and poorly modelled points
- 5. try a more complex model, if better BIC set as best and go back to 4
- 6. set the current best model and go back to 2

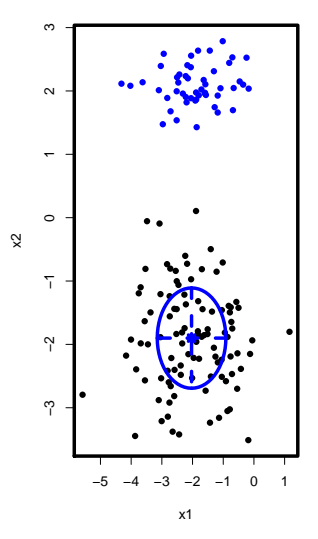

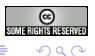

- 1. start with a MCLUST model
- 2. get new data
- 3. adjust old model to new data
- 4. divide new data into well and poorly modelled points
- 5. try a more complex model, if better BIC set as best and go back to 4
- 6. set the current best model and go back to 2

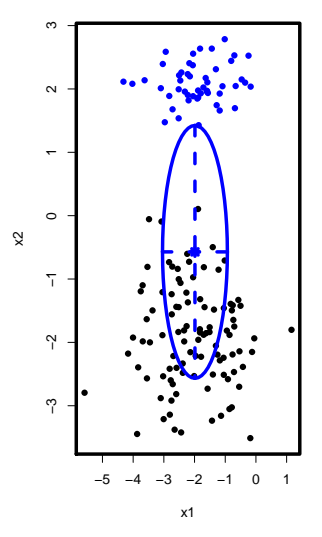

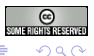

- 1. start with a MCLUST model
- 2. get new data
- 3. adjust old model to new data
- 4. divide new data into well and poorly modelled points
- 5. try a more complex model, if better BIC set as best and go back to 4
- 6. set the current best model and go back to 2

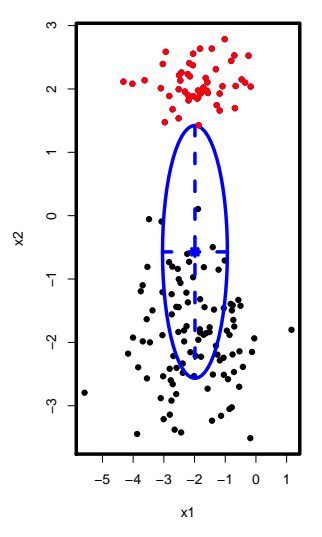

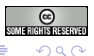

- 1. start with a MCLUST model
- 2. get new data
- 3. adjust old model to new data
- 4. divide new data into well and poorly modelled points
- 5. try a more complex model, if better BIC set as best and go back to 4
- 6. set the current best model and go back to 2

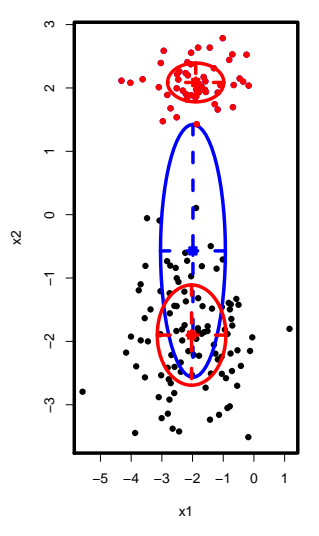

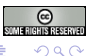

- 1. start with a MCLUST model
- 2. get new data
- 3. adjust old model to new data
- 4. divide new data into well and poorly modelled points
- 5. try a more complex model, if better BIC set as best and go back to 4
- 6. set the current best model and go back to 2

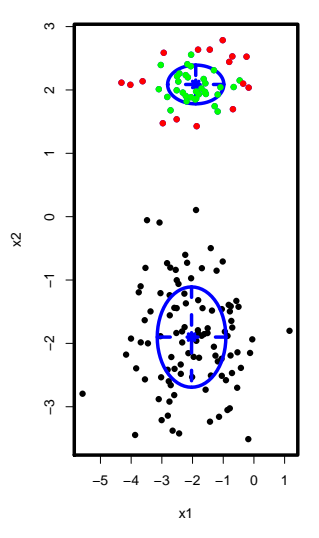

キロメ メ都 メイモメ メモメ

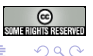

- 1. start with a MCLUST model
- 2. get new data
- 3. adjust old model to new data
- 4. divide new data into well and poorly modelled points
- 5. try a more complex model, if better BIC set as best and go back to 4
- 6. set the current best model and go back to 2

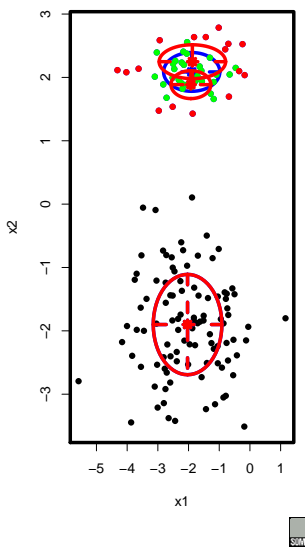

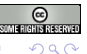

- 1. start with a MCLUST model
- 2. get new data
- 3. adjust old model to new data
- 4. divide new data into well and poorly modelled points
- 5. try a more complex model, if better BIC set as best and go back to 4
- 6. set the current best model and go back to 2

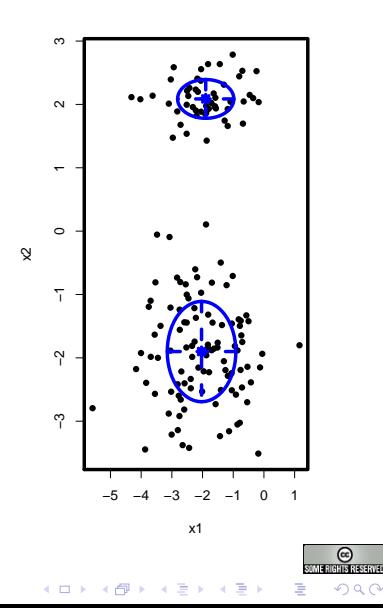

#### Experimental settings

#### $\blacktriangleright$  Data (ex1, ex2, ex3, ex4, ex5)

- $\blacktriangleright$  12 minutes from the MILLE corpus
- $\triangleright$  child directed speech (1 mother talking to her child)
- $\blacktriangleright$  Mel frequency cepstral coeffs computed every 10ms + differences of first and second order

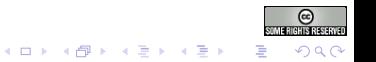

## Experimental settings

#### $\blacktriangleright$  Data (ex1, ex2, ex3, ex4, ex5)

- $\blacktriangleright$  12 minutes from the MILLE corpus
- $\triangleright$  child directed speech (1 mother talking to her child)
- $\triangleright$  Mel frequency cepstral coeffs computed every 10ms  $+$ differences of first and second order
- $\blacktriangleright$  experimental factors
	- $\blacktriangleright$  dimensionality of the data: from 3 to 39 dimensions
	- $\blacktriangleright$  frame length: from 200 msec to 3sec

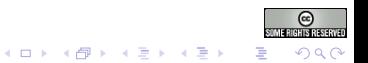

 $\blacktriangleright$  problem: there is no reference (at the moment)

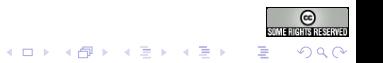

- $\blacktriangleright$  problem: there is no reference (at the moment)
- $\blacktriangleright$  relative evaluation:

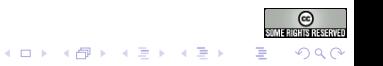

- $\blacktriangleright$  problem: there is no reference (at the moment)
- $\blacktriangleright$  relative evaluation:
- $\blacktriangleright$  time evolution of number of clusters
	- $\blacktriangleright$  dependency with number of feature coefficients
	- $\blacktriangleright$  dependency with frame length

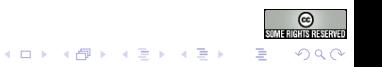

- $\triangleright$  problem: there is no reference (at the moment)
- $\blacktriangleright$  relative evaluation:
- $\blacktriangleright$  time evolution of number of clusters
	- $\blacktriangleright$  dependency with number of feature coefficients
	- $\blacktriangleright$  dependency with frame length
- $\blacktriangleright$  agreement of classification in different conditions
	- $\blacktriangleright$  variation of information (Meila, 2002)

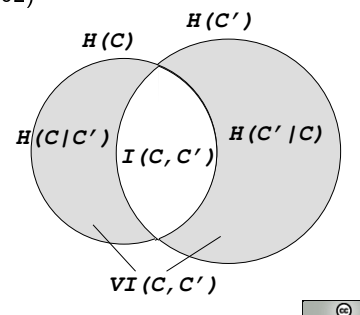

キロメ メ都 メイモメ メモメ

 $\Omega$ 

 $VI(C, C') = H(C|C') + H(C'|C)$ 

#### **Results**

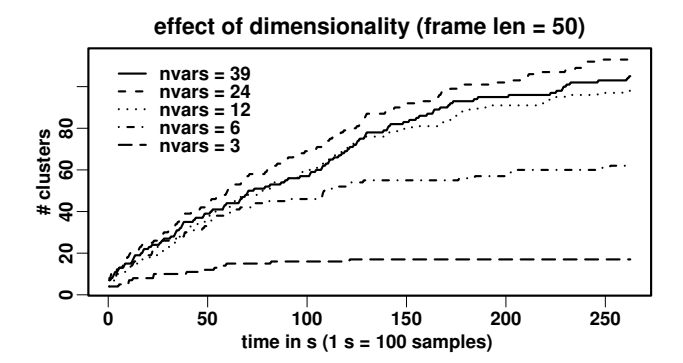

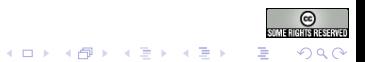

## Example

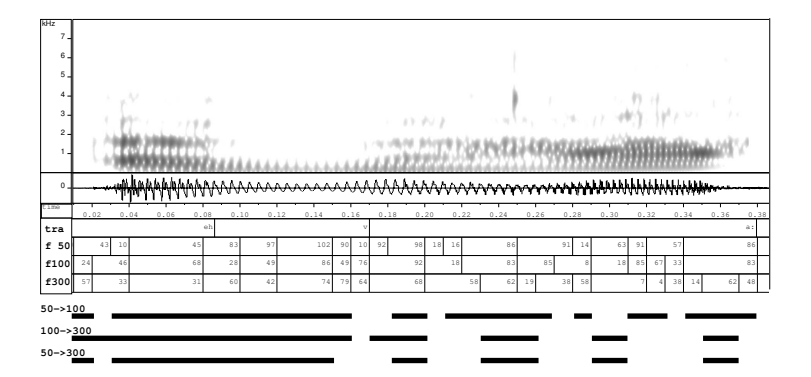

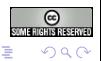

メロメ メ都 メメ きょくきょ

<span id="page-34-0"></span>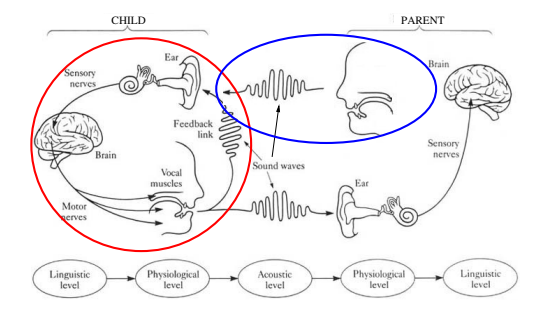

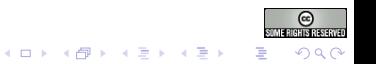

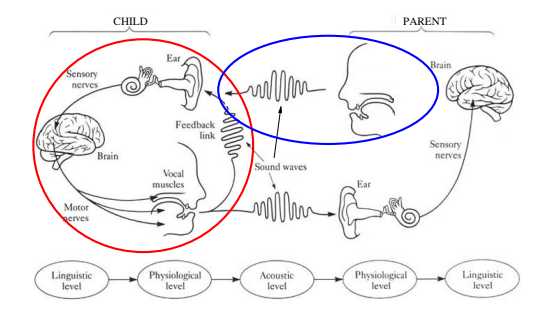

 $\triangleright$  ASR with children

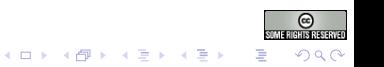

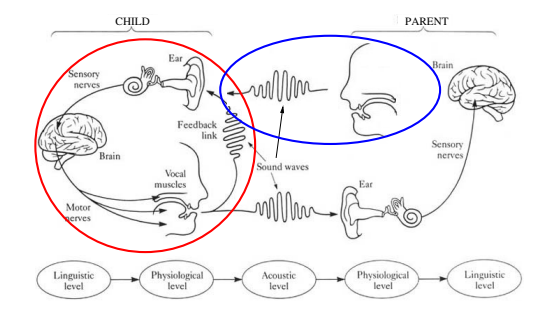

- $\blacktriangleright$  ASR with children
- $\blacktriangleright$  Normalisation
	- ▶ VTLN: Vocal Tract Length Normalisation
	- $\blacktriangleright$  Adaptation: hard in this context

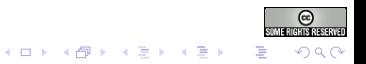

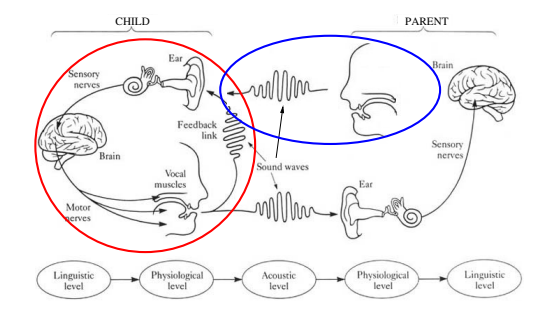

- $\blacktriangleright$  ASR with children
- $\blacktriangleright$  Normalisation
	- ▶ VTLN: Vocal Tract Length Normalisation
	- $\blacktriangleright$  Adaptation: hard in this context
- $\blacktriangleright$  Relative Features

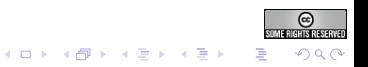

#### Acoustic Features

<span id="page-38-0"></span>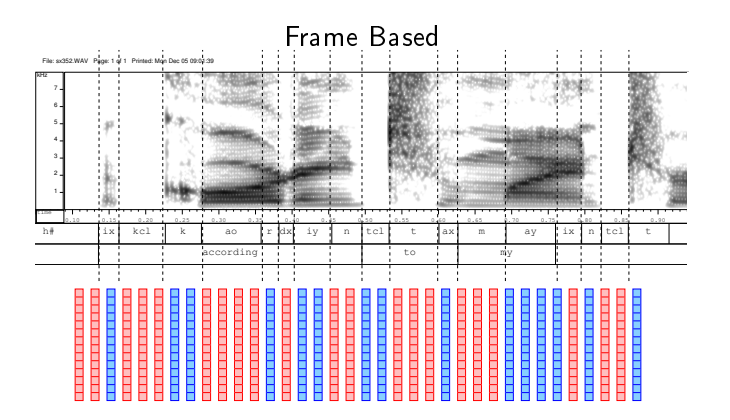

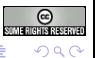

メロト メタト メモト メモト

#### Acoustic Features

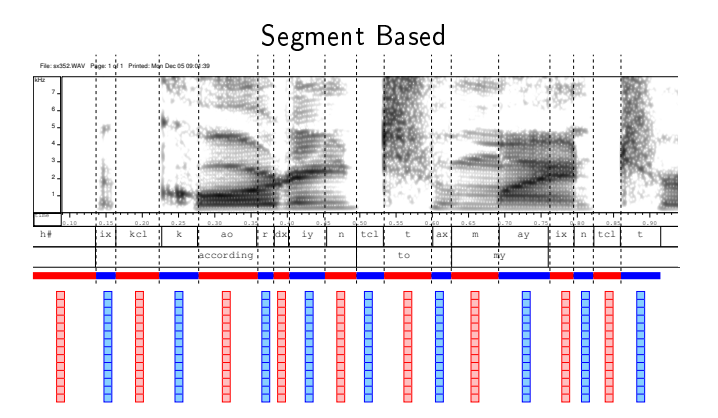

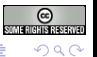

キロメ メ都 メイモメ メモメ

#### Acoustic Features

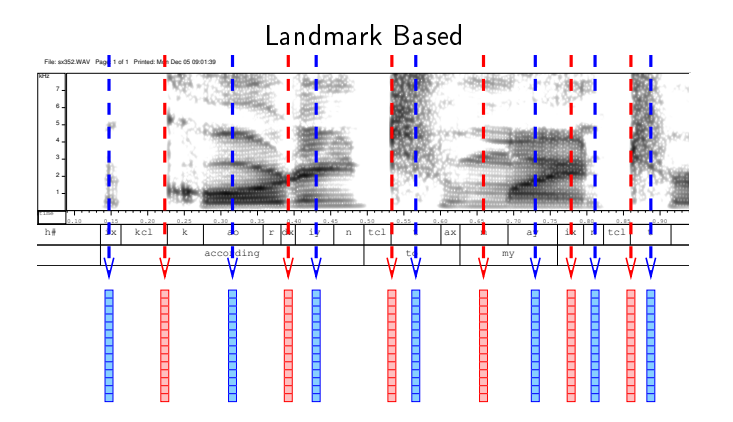

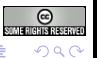

 $\Rightarrow$ 

メロト メタト メミトメ

#### **Consequences**

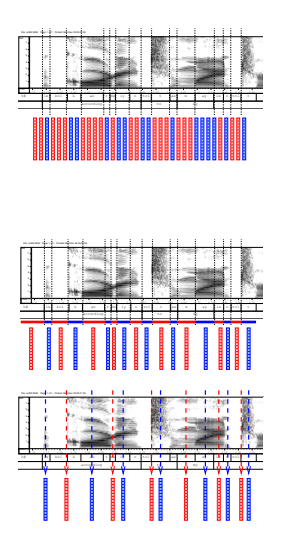

⇒

⇒

#### Sequence recognition (HMMs)

simpler relation acoustic categories/ linguistic units

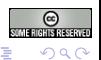

# Clustering Time Sequences

#### <span id="page-42-0"></span>Acoustic vectors independently drawn from mixture of gaussian distributions

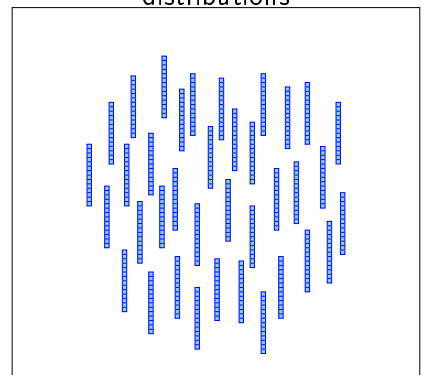

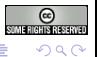

# Clustering Time Sequences

#### Acoustic vectors independently drawn from mixture of gaussian distributions

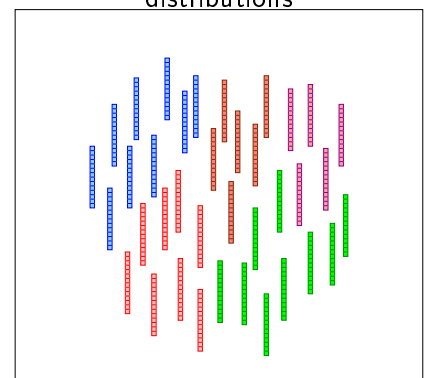

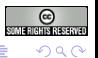

# Clustering Time Sequences

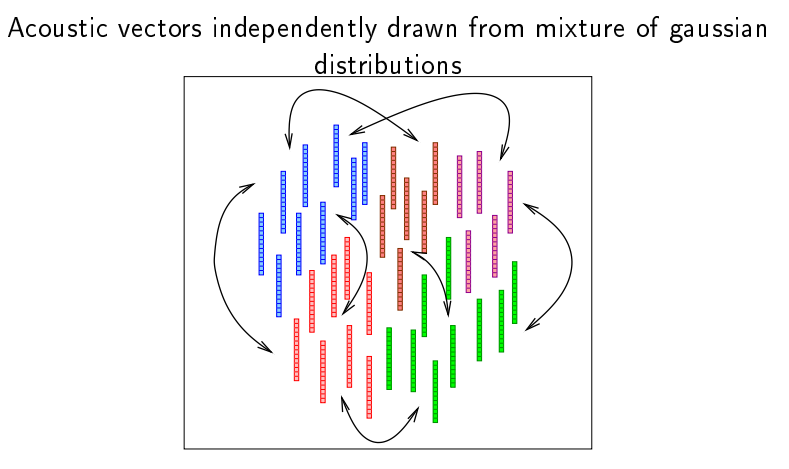

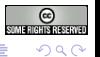

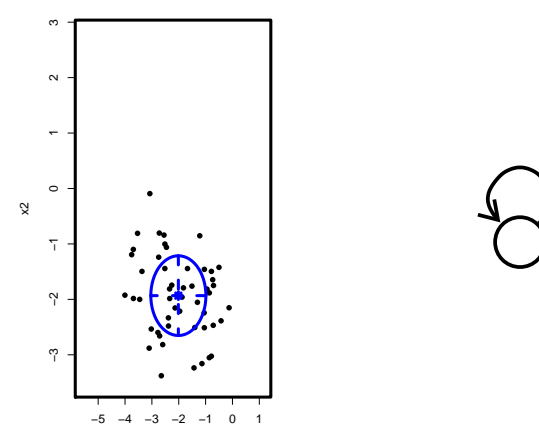

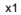

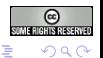

メロト メタト メモト メモト

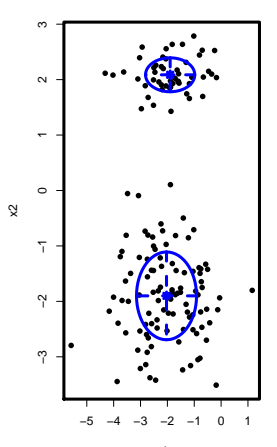

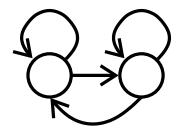

メロト メタト メモト メモト

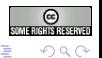

 $x1$ 

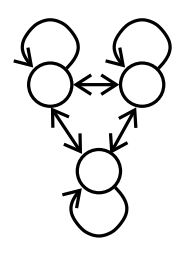

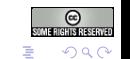

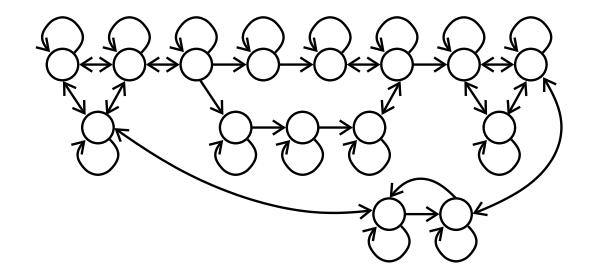

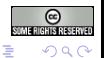

メロメ メ都 メメ きょくきょ

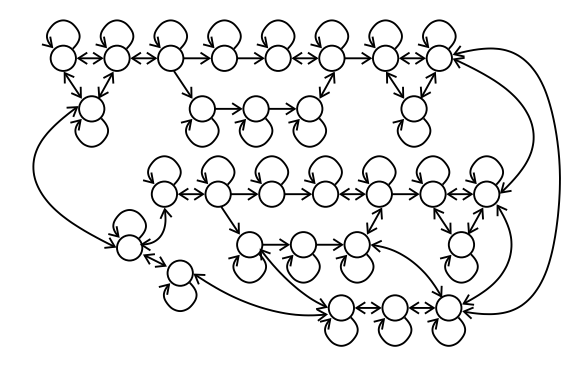

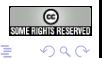

メロト メタト メモト メモト

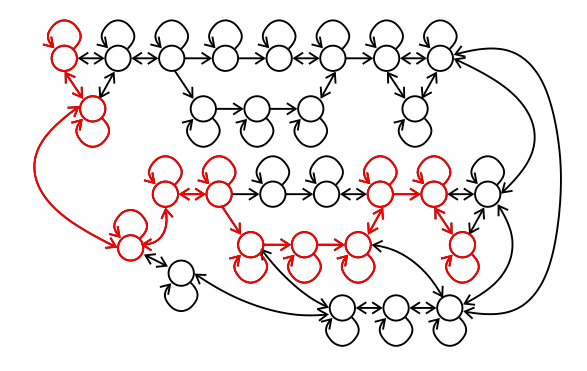

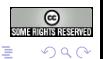

メロト メタト メモト メモト

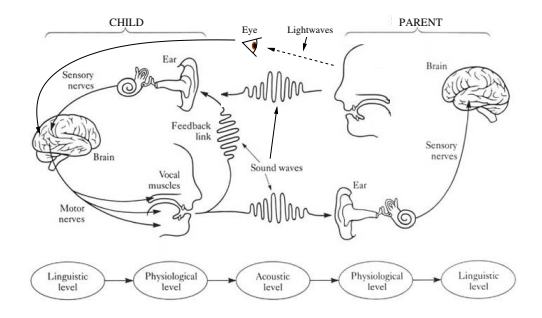

<span id="page-51-0"></span> $\blacktriangleright$  No one-to-one relation acoustic/visual info

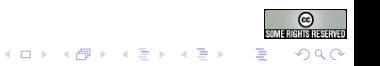

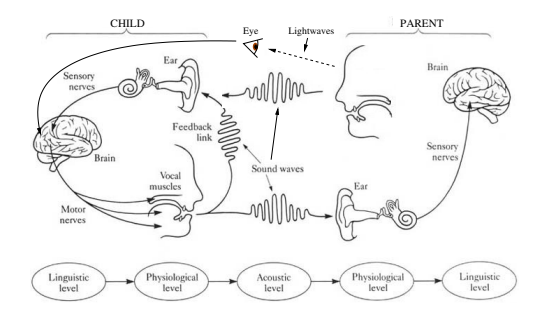

- $\blacktriangleright$  No one-to-one relation acoustic/visual info
- $\blacktriangleright$  Reinforcement Learning
	- **P** perform match at higher levels (pseudo-words or -phrases)

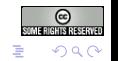

#### Perform visual/acoustic match on the Markov chain Acoustic Event

#### Visual Event

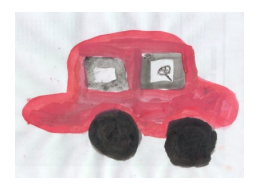

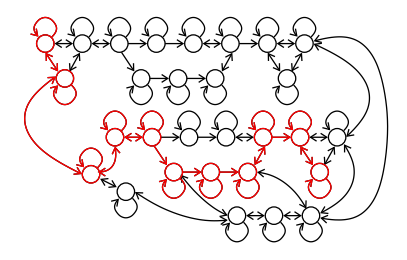

メロメ メ都 メメ 老人 メモト

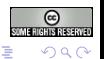

#### Perform visual/acoustic match on the Markov chain Acoustic Event

#### Visual Event

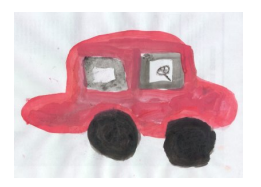

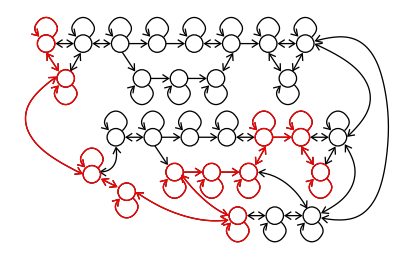

メロメ メ都 メメ 老人 メモト

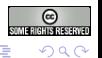

#### Perform visual/acoustic match on the Markov chain Acoustic Event

#### Visual Event

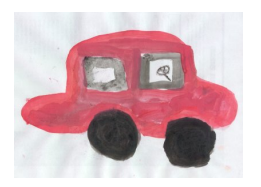

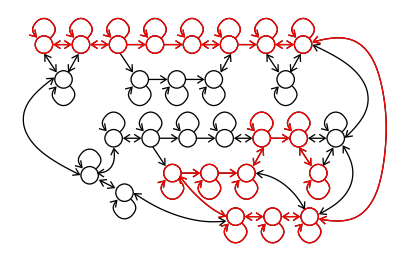

メロト メタト メミト メミト

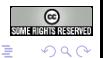

#### Perform visual/acoustic match on the Markov chain Acoustic Event

#### Visual Event

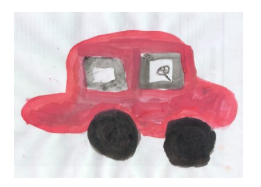

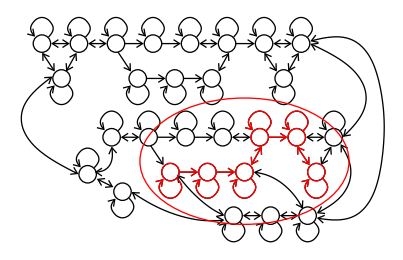

メロト メタト メミト メミト

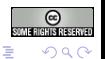

#### The Final Question

<span id="page-57-0"></span>Are the acoustic blocks (categories) in a language learned out of their statistical occurrence or out of their contrastive use?

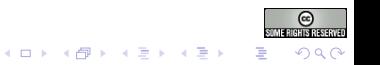

### The Final Question

- Are the acoustic blocks (categories) in a language learned out of their statistical occurrence or out of their contrastive use?
- $\blacktriangleright$  in the first case: model based clustering and growing Markov chains are separate processes.

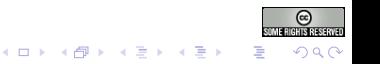

## The Final Question

- Are the acoustic blocks (categories) in a language learned out of their statistical occurrence or out of their contrastive use?
- $\blacktriangleright$  in the first case: model based clustering and growing Markov chains are separate processes.
- $\triangleright$  in the second case: need to integrate everything

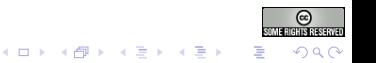

#### **Bibliography**

#### <http://www.speech.kth.se/~giampi>

- Denes, P. B. and Pinson, E. N. (1993). The Speech Chain: Physics and Biology of Spoken Language. W. H. Freeman.
- Fraley, C., Raftery, A., and Wehrensy, R. (2003). Incremental model-based clustering for large datasets with small clusters. Technical Report 439, Department of Statistics, University of Washington.
- Fraley, C. and Raftery, A. E. (1998). How many clusters? which clustering method? answers via model-based cluster analysis. Computer Journal, 41(8).
- Lacerda, F., Klintfors, E., Gustavsson, L., Lagerkvist, L., Marklund, E., and Sundberg, U. (2004). Ecological theory of language acquisition. In  $EPIROB$ , pages  $147-148$ .
- Meila, M. (2002). Comparing clusterings. Technical Report 418, Department of Statistics, University of Washington.
- Salvi, G. (2005). Ecological language acquisition via incremental model-based clustering. In Interspeech, pages 1181-1184.

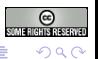

 $\mathcal{A} \otimes \mathcal{B} \rightarrow \mathcal{A} \otimes \mathcal{B} \rightarrow \mathcal{A} \otimes \mathcal{B} \rightarrow \mathcal{A} \otimes \mathcal{B} \rightarrow \mathcal{B}$ 

Typeset with L<sup>A</sup>TEX, (c) 2005 Giampiero Salvi